## SAP ABAP table ACL\_MAIN {ACL: ACL Information}

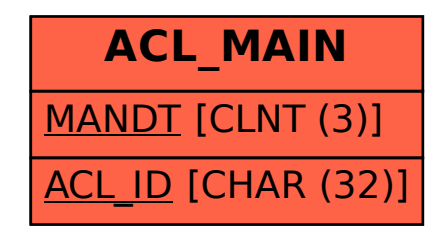